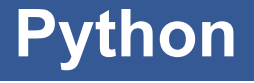

CS*101* lec01

#### Introduction to Python

2019-09-11

- $\blacksquare$  Have you signed up in RELATE yet? *https://relate.intl.zju.edu.cn/course/2019Fall-CS101/*
- *quiz00 due today and quiz01 due tomrrow*

#### **Roadmap**

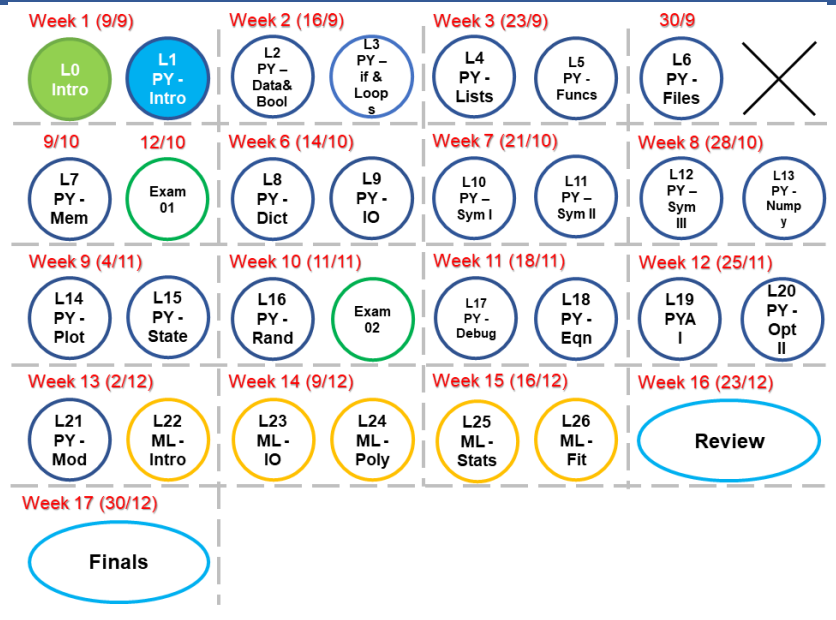

# **Review**

## **Question**

Nothing to review! Yeh!

#### **Objectives**

- 1. Compose expressions and statements using Python syntax.
- 2. Identify and correct simple errors in mathematical expressions.
- 3. Annotate short programs in Python with comments. container.
- 4. Use Python or IPython (e.g., Jupyter)

# **Program**

A set of instructions a computer executes to achieve a goal.

- A set of instructions a computer executes to achieve a goal.
- **For us, "programming" = "computing" = "coding".**

**F** Information stored in a computer.

- **F** Information stored in a computer.
- **Bit and Byte**

- **F** Information stored in a computer.
- **Bit and Byte** 
	- $\rightarrow$  1 bit = 0 or 1

- **F** Information stored in a computer.
- **Bit and Byte** 
	- $\rightarrow$  1 bit = 0 or 1
	- $\cdot$  1 byte = 8 bits = XXXXXXXX where X can be 0 or

1

- **F** Information stored in a computer.
- **Bit and Byte** 
	- $\rightarrow$  1 bit = 0 or 1
	- $\cdot$  1 byte = 8 bits = XXXXXXXX where X can be 0 or 1
	- $\cdot$  00000010 (or simply 10) = 2

- **F** Information stored in a computer.
- **Bit and Byte** 
	- $\rightarrow$  1 bit = 0 or 1
	- $\cdot$  1 byte = 8 bits = XXXXXXXX where X can be 0 or 1
	- $\cdot$  00000010 (or simply 10) = 2
	- $\cdot$  00011101 (or simply 11101) = ?

- **F** Information stored in a computer.
- **Bit and Byte** 
	- $\div$  1 bit = 0 or 1
	- $\cdot$  1 byte = 8 bits = XXXXXXXX where X can be 0 or 1
	- $\cdot$  00000010 (or simply 10) = 2
	- $\cdot$  00011101 (or simply 11101) = ?
		- $\blacktriangleright$  29

```
29_{10} = 11101_2 = 1 \times 2^4 + 1 \times 2^3 + 1 \times 2^2 + 0 \times 2^1 + 1 \times 2^0
```

```
1 \times 2^01\times2^41 \times 2^3 1 \times 2^2 0 \times 2^1
```
- **F** Information stored in a computer.
- **Bit, Byte, Word**

- **F** Information stored in a computer.
- **Bit, Byte, Word**
- **All data is stored in binary.**

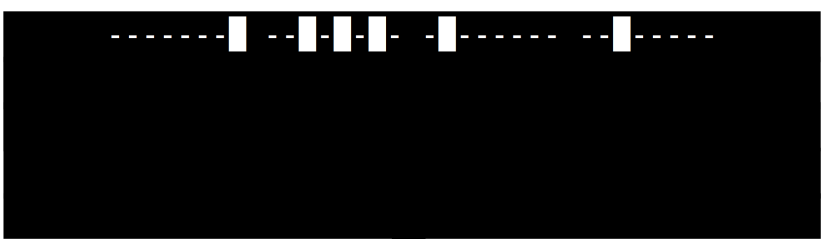

- **F** Information stored in a computer.
- **All data is stored in binary.**

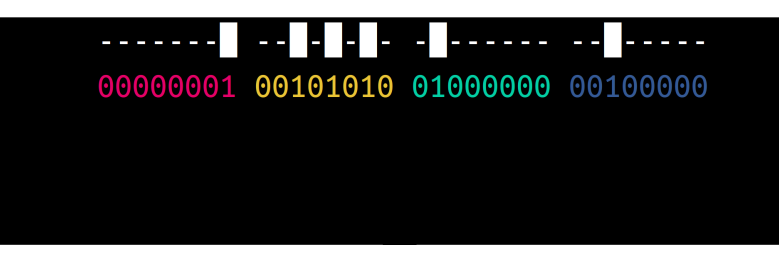

- **Binary data must be interpreted:** 
	- **value (number, character)**

- **Binary data must be interpreted:** 
	- **value (number, character)**
	- **P** memory location
	- $\vdash$  instruction

- **Binary data must be interpreted:** 
	- **value (number, character)**
	- **P** memory location
	- $\cdot$  instruction

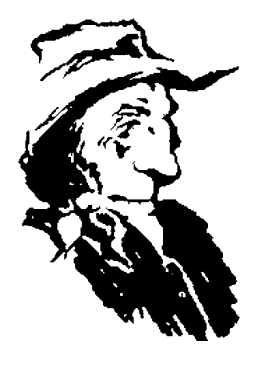

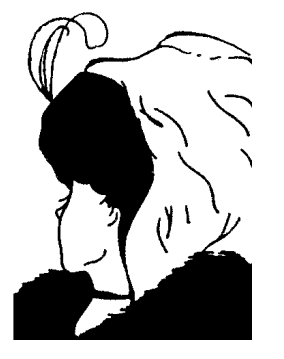

So to a computer, a program is just data!

- So to a computer, a program is just data!
- **F** Instructions are encoded in binary.

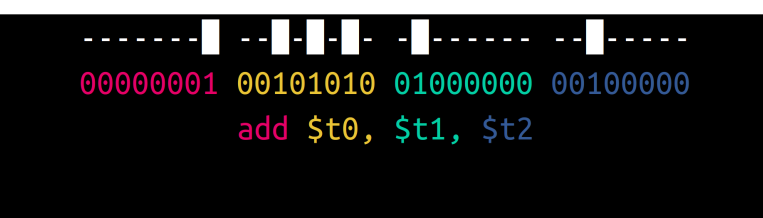

- Programs are data!
- **F** Instructions are encoded in binary.

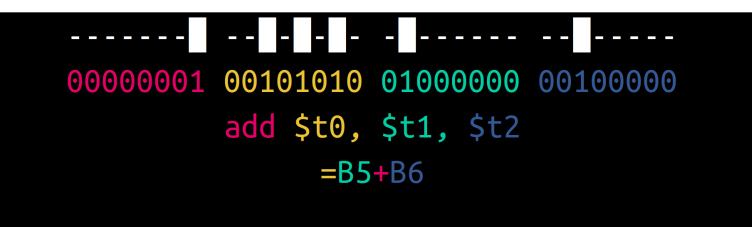

- Programs are data!
- **F** Instructions are encoded in binary.

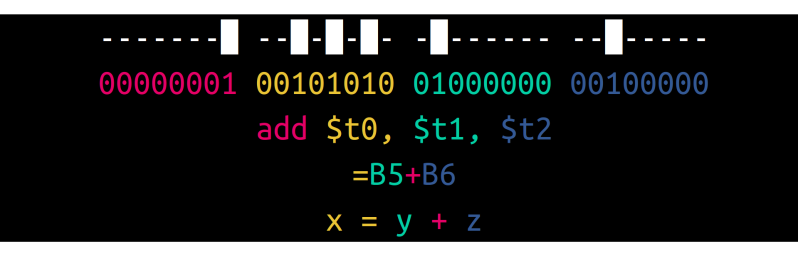

- Programs are data!
- **F** Instructions are encoded in binary.

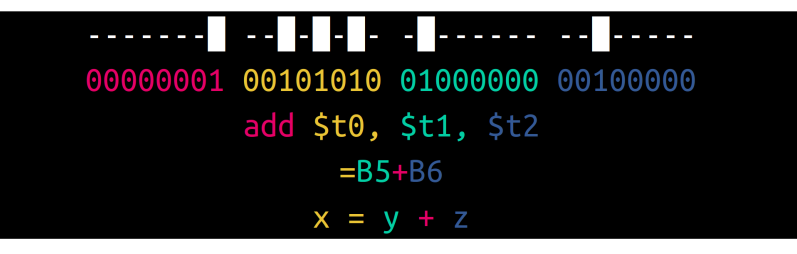

- **High-level languages express things more like** humans.
- **Low-level languages are "closer to the metal (CTM)".**

# **Elements of Programs**

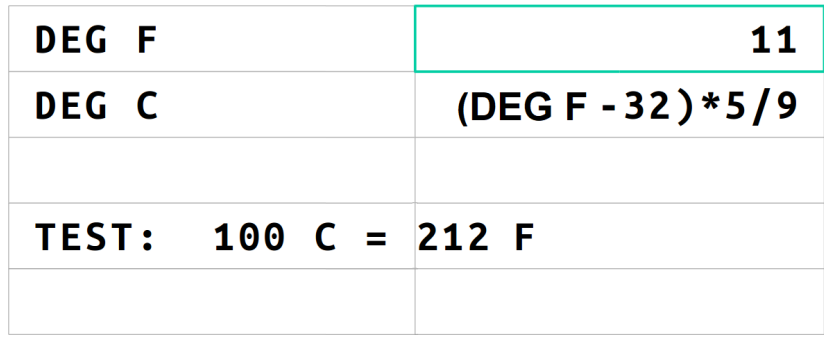

#### **Syntax**

 $F = 212$  # deg F<br>  $C = (F-32) * 5/9$  # deg C<br>
print( F,' deg F is ',C,' deg C.' ) assert  $C == 100$ 

 $212$  deg F is  $100$  deg c $\,$ Elements of Programs  $\,$  11/44  $\,$ 

**1** 0. Headers for compilers

- **1** 0. Headers for compilers
- <sup>1</sup>. 1. Declare variables.
	- E.g., int a; float b; (not needed in Py n Matlab)
- <sup>1</sup> 2. Initialize variables.
	- $E.g., a = 10$

- **1** 0. Headers for compilers
- **1. Declare variables.** 
	- E.g., int a; float b; (not needed in Py n Matlab)
- <sup>1</sup> 2. Initialize variables.
	- $E.g., a = 10$
- **3. Alogrithm. Including**

- $\bullet$  0. Headers for compilers
- **1. Declare variables.** 
	- E.g., int a; float b; (not needed in Py n Matlab)
- <sup>1</sup> 2. Initialize variables.
	- $E.g., a = 10$
- **3. Alogrithm. Including** 
	- **Built-in functions/operators** 
		- **Define own functions**
		- **Loops**
		- **E** Logics
		- Input
		- ...
- **1** 0. Headers for compilers
- **1.** Declare variables.
	- E.g., int a; float b; (not needed in Py n Matlab)
- **2.** Initialize variables.
	- $E.g., a = 10$
- **3. Alogrithm. Including** 
	- **Built-in functions/operators** 
		- **Define own functions**
		- **E** Loops
		- **E** Logics
		- Input
		- ...
- <sup>1</sup> 4. Output (to screen/file or another function)

- **1** 0. Headers for compilers
- **1.** Declare variables.
	- E.g., int a; float b; (not needed in Py n Matlab)
- **2.** Initialize variables.
	- $E.g., a = 10$
- **3. Alogrithm. Including** 
	- **Built-in functions/operators** 
		- **Define own functions**
		- **E** Loops
		- **E** Logics
		- Input
		- ...
- <sup>1</sup> 4. Output (to screen/file or another function)

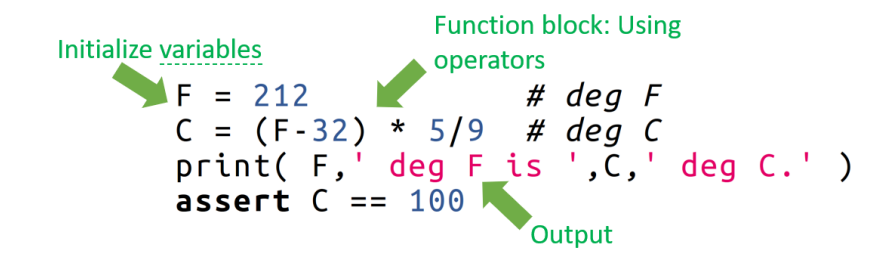

- 1. Note the structure here.
- 2. Structure—syntax—is fixed!
- 3. Syntax is how to write a program, like spelling and grammar.

Writing a simple Python program is like writing an English essay. There are very precise rules for grammar and spelling. The hardest part is learning how to translate one's thoughts into this precise mode of expression.

#### **Syntax**

# deg F  $F = 212$  $C = (F-32) * 5/9$  # deg C<br>print( F,' deg F is ',C,' deg C.' ) assert  $C = 100$ 

Several elements of Python syntax in this program:

#### **Syntax**

 $F = 212$ #  $deg$   $F$  $C = (F-32) * 5/9$  # deg C print( F,' deg F is ', C,' deg C.' ) assert  $C == 100$ 

Several elements of Python syntax in this program:

- 1. literals Numbers and the text strings (blue and red)
- 2. keywords Commands or structural indicators
- 3. names variables or functions like *print* and *C*
- 4. operators like + and = calculate values
- 5. comments *#* anything here is not interpreted by the machine

#### **What is a literal?**

- $\blacktriangleright$  Fixed value (noun)
- **P** Represents data that doesn't change (3 or 'firefly')

# **What is an operator?**

- **E** Manipulates data (verb)
- $+ -$ \*\*\*

# **What is an expression?**

**E** Combines literals and operators (phrase)

## **What is an expression?**

- **E** Combines literals and operators (phrase)
- $\blacktriangleright$  Produce a new value
	- $3 * 5$  $\div$  100 - 23

## **What is an expression?**

**E** Can be arbitrarily complicated

 $\div$  3 + 8  $\star$  5 + 4 - 7/100

 $1 + 1 * 2 =$ 

a) 4

b) 3

c) Something else

 $1 + 1 * 2 =$ 

a) 4

- b)  $3 \star\star$ Order of operations
- c) Something else

 $23 + 6/2 - 4 \stackrel{?}{=}$ 

a) 22

b) 18

c) -9

d) None of these are correct.

- $23 + 6/2 4 \stackrel{?}{=}$
- a) 22 **\*\***Again, 00000....
- b) 18
- c) -9
- d) None of these are correct.

# **Use parentheses!**

23 + (6/2) − 4 is always clearer.

## **What are some other operators?**

 $\bullet$  exponentiation,  $\ast\ast$ 

## **What are some other operators?**

- $\bullet$  exponentiation,  $\ast\ast$
- $\blacksquare$  modulus,  $\mathcal S$  (gives the remainder)

## **What are some other operators?**

- $\bullet$  exponentiation,  $\ast\ast$
- $\bullet$  modulus,  $\frac{1}{6}$  (gives the remainder)
- $\blacksquare$  floor division, //

## **More operators? (Optional)**

- $\blacksquare$  bitwise  $OR$ ,  $\blacksquare$
- **bitwise XOR, ^**
- **bitwise AND, &**
- bitwise left shift, << Þ.
- $\bullet$  bitwise right shift,  $\gg$

## **More operators? (Optional)**

- **bitwise OR, |**
- $\blacksquare$  bitwise XOR,  $\land$
- **bitwise AND, &**
- $\bullet$  bitwise left shift,  $<<$
- $\bullet$  bitwise right shift,  $\gg$
- **►** You don't need to know these, but—

# **Example (Optional)**

#### $1 \triangleq 2 \stackrel{?}{=}$

- a) 0
- b) 1
- c) 2
- d) 3

## **Example (Optional)**

 $1 \triangleq 2 \stackrel{?}{=}$ 

a) 0

b) 1

c) 2

d) 3<sup>★</sup>! XOR, NOT exponentiation!

## **Expression... so what?**

#### $23 + (6/2) - 4$

**An expression does not change the machine state.** 

#### **Expression... so what?**

#### $23 + (6/2) - 4$

- **An expression does not change the machine state.**
- Programs are complex, and we need to remember results for later use.

#### **How do we reuse values?**

**L** Low-level languages refer directly to memory address:

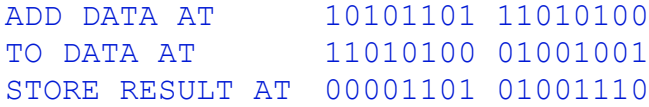

The solution: give a name to memory locations!

- The solution: give a name to memory locations!
- **E** Variables name a memory location

- The solution: give a name to memory locations!
- **E** Variables name a memory location
- **F** Variables store a value

- The solution: give a name to memory locations!
- **E** Variables name a memory location
- **E** Variables store a value
- $\blacksquare$  This value can change over time it is a placeholder.

#### **What new operator do we need to store value?**

 $\blacksquare$  To store a value, we need...

#### **What new operator do we need to store value?**

- $\blacktriangleright$  To store a value, we need...
- **assignment, = (single equals sign)**

#### **Example**

What value is stored in the variable  $x$ ?  $x = 17 + 7*9$ 

a) 3

b) 31

c) 80

d) 216

#### **Example**

What value is stored in the variable  $x$ ?  $x = 17 + 7*9$ 

a) 3

b) 31

c) 80 *⋆*

d) 216

#### **Example**

What value is stored in the variable  $x$ ?

 $x = 17 + 7*9$  $x = 3$ a) 0 b) 1 c) 2 d) 3
## **Example**

What value is stored in the variable  $x$ ?

 $x = 17 + 7*9$  $x = 3$ a) 0 b) 1 c) 2 d) 3 *⋆*

### **What is a statement?**

A statement changes the state of the computer (sentence)

### **What is a statement?**

- A statement changes the state of the computer (sentence)
- **Example: an assignment**
- $\mathbf{x} = 17 + 7*9$

# **A first program**

 $x = 10$  $y = x * x 2$  $y = y + y$ 

# **What is a comment?**

A comment is ignored by the interpreter

### **What is a comment?**

- A comment is ignored by the interpreter
- **Example:** # anything after a hash
- So why do we need a comment ???

## **What is a keyword?**

- $\blacktriangleright$  A keyword is a reserved word with a special meaning to Python
- **B** Shown with bold or coloured type.

## **What is a keyword?**

- $\blacktriangleright$  A keyword is a reserved word with a special meaning to Python
- **B** Shown with bold or coloured type.
- **Example:** for, in, assert

- **Obtain a distribution of Python 3.** 
	- **E** We recommend Anaconda. See course website

- **Obtain a distribution of Python 3.** 
	- **We recommend Anaconda. See course website**
	- Py2 vs Py3. print needs parentheses!
	- **Use Py3** !!!

**F** Write code in one of three ways:

- **E** Write code in one of three ways:
	- Directly (python.exe)

- **F** Write code in one of three ways:
	- Directly (python.exe)
	- Script (text editor or Spyder)

- **F** Write code in one of three ways:
	- Directly (python.exe)
	- Script (text editor or Spyder)
	- **Jupyter (IPython) notebook (as in labs)**

Programs consist of series of statements.

- Programs consist of series of statements.
- **E** Each statement is executed normally in order from top to bottom.

- Programs consist of series of statements.
- **E** Each statement is executed normally in order from top to bottom.
- **A** statement contains Literal, operators, expressions, and keywords.

- Programs consist of series of statements.
- **E** Each statement is executed normally in order from top to bottom.
- A statement contains Literal, operators, expressions, and keywords.
- P Remember to include your comments